#### EZ Backup QuickBooks Basic License Key [Updated]

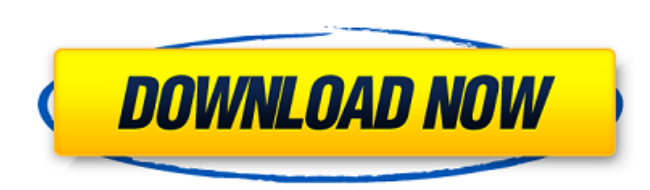

### **EZ Backup QuickBooks Basic Crack+ Free PC/Windows [April-2022]**

EZ Backup QuickBooks Basic is the easiest way to back up your QuickBooks data. We took all the hassle out of backing up your QuickBooks data. EZ Backup will guide you through the steps of backing up your QuickBooks data. I Backup QuickBooks Basic does not replace the functionality of QuickBooks Self-Service Backup. It is a simple solution for QuickBooks data backup that will back up your QuickBooks data. EZ Backup QuickBooks Basic Features: QuickBooks data Automatically locates all of your QuickBooks data files and saves them in one archive Create an executable archive Create an executable archive which includes a wizard interface that will guide you through QuickBooks data. Guides You Through Each Step: With a wizard interface that guides you through each step of backing up your QuickBooks data. Automatically Locate & Backup Your QuickBooks Data Files: It will automatically l Executable Backup Archive: With a wizard interface that guides you through restoring your data. 1. Run the program in your computer and follow the wizard's instructions. 2. If you don't have QuickBooks, you can use the pro need a parallel port reader and a parallel cable. Unzip the EZ Backup QuickBooks Basic (.exe) software using your preferred file manager. 3. Run the program's instructions. To do this you first need to select the type of b that will save your QuickBooks data to the hard drive. There are some other options, including using the network, mp3 player or recording

### **EZ Backup QuickBooks Basic (Updated 2022)**

EZ Backup QuickBooks Basic is the ultimate program for backing up your QuickBooks files. Its wizard interface makes backing up your data easy! Each page of the wizard contains instructions and options which will guide you and options which will guide you through backing up your data. Depending on the program or files you are backing up EZ Backup will decide whether it needs to search your computer for files. If a search is necessary you wil most users. Your next choice is where you would like to save the backup archive which will contain your data. You can save this archive to your hard-drive, a network drive, or even a removable disk like an mp3 player. The archive on the computer to which you want to restore your data and follow the wizard's instructions. The auto-detect destination feature will automatically find the right place to restore your files. EZ Backup QuickBooks B reached the spot where he lay I found him dead and I found the sheriff of the county here, who told me to see you." "The blame foo!! What good will his detection do us?" "None I'm afraid,--but I have an idea that--" "What is he who has shot!" "You are quite right," said Ralph, "and how does that help us? Can you tell me where this farmer is now?" "No, but there is a man, a contractor, by the name of Jim Wilson, he who shot my uncle, a good,

## **EZ Backup QuickBooks Basic Crack + License Key**

EZ Backup QuickBooks Basic is a helpful free utility to save all your important data in the most convenient way. This useful utility will allow you to save all the important data in the most convenient way and that would b "QuickBooks backup software", you can save all the QuickBooks data files to different locations which are that you want to save them. EZ Backup will scan and save all the important files in the QuickBooks, that is it will to save them. By using this tool you can save all the important files in the QuickBooks which will give you the idea that it is the best feature of this software. You can also restore the data files in the QuickBooks by us feature of this software. EZ Backup is a feature rich backup software that will help to save all your important files that you would like to save in different locations which is that you want to save them. You can save the you would like to restore them in different locations which is that you want to restore them. So you can save these files to different locations like your hard-drive, network, removable disk, etc. by using this software. A different locations which is that you want to restore them. And you can also use them as a whole, and restore the different files separately which are that you would like to restore them in different locations which is tha to save in different locations which is that you want to save them. So by using this software you can save all the important files like QuickBooks data files, Microsoft Office data files, Quicken data files etc., and saves

#### **What's New in the?**

- Easylso 3.0.0.24 Easylso is a handy software program that you can use to burn and back up your home movies on a DVD, or files on a USB pen drive so you can take them with you on the go. The Easylso software program inclu back, and burn your video files to a DVD disc, or to a USB flash drive. Easylso allows you to record video files to a DVD disc with the DVD recorder function, and you can record audio files to a DVD disc with the DVD recor files on a DVD disc or a USB flash drive. Easylso Version 3.0.0.24 includes a bunch of enhanced DVD tools that allow you to create DVD menus for your home videos, and you can also create a personalized DVD menu to fit your the video files. Features of Easylso DVD recorder and USB device recorder: 1. Easylso DVD recorder allows you to easily burn and back up your home movies. 2. Easylso DVD recorder includes an easy-to-use wizard interface th disc. 3. You can record and burn any videos, including HD videos with Easylso DVD recorder. 4. You can record up to 50 minutes of video with Easylso USB device recorder. 5. DVD menus are supported when burning DVD discs wi when you burn video files to a USB disk with Easylso. 8. You can use the USB disk to store your video files without connected to a computer. 9. You can customize the video size, video quality, and video format when you wan

# **System Requirements For EZ Backup QuickBooks Basic:**

Minimum: OS: Windows 10 Home / 8.1 Home Processor: Intel Pentium Dual Core 2.6 GHz or AMD Athlon 64 X2 5850 / 2.4 GHz Memory: 1 GB RAM Graphics: Intel HD Graphics 4000 / AMD HD Radeon 5650 or equivalent Storage: 8 GB avail Memory: 4 GB RAM Graphics

<https://recreovirales.com/isydata-crack/> <https://www.chemfreecarpetcleaning.com/wp-content/uploads/2022/06/denche.pdf> <https://zolli.store/wp-content/uploads/2022/06/ThesesAssistDrawer.pdf> [https://www.mycatchyphrases.com/wp-content/uploads/2022/06/Camillo\\_editor.pdf](https://www.mycatchyphrases.com/wp-content/uploads/2022/06/Camillo_editor.pdf) <https://hqpeptides.com/wp-content/uploads/2022/06/amorgar.pdf> <https://coleccionohistorias.com/2022/06/08/smart-status-monitor-with-product-key-latest/> <https://ssministries.com/portable-esmska-crack-updated-2022/> <https://drogueriaconfia.com/calctime-free-download/> <http://villa-mette.com/?p=10692> [https://pianoetrade.com/wp-content/uploads/2022/06/PowerMenu\\_Crack\\_\\_\\_For\\_Windows.pdf](https://pianoetrade.com/wp-content/uploads/2022/06/PowerMenu_Crack___For_Windows.pdf)